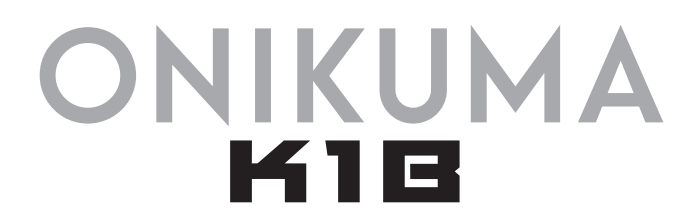

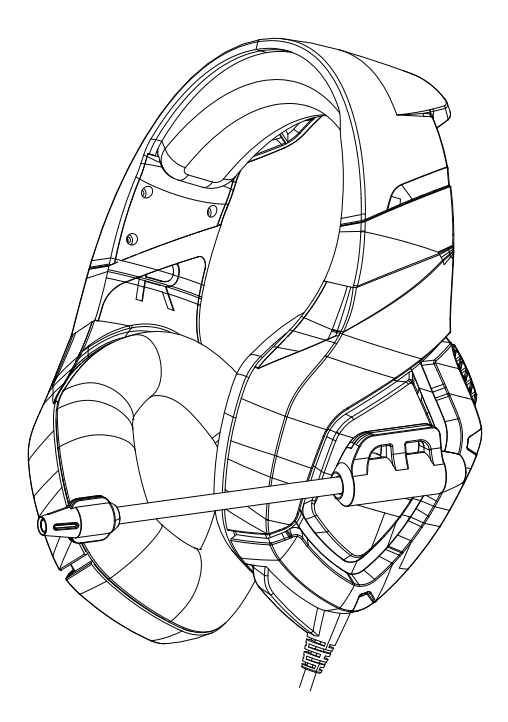

# Słuchawki gamingowe ONIKUMA K1-B Instrukcja obsługi

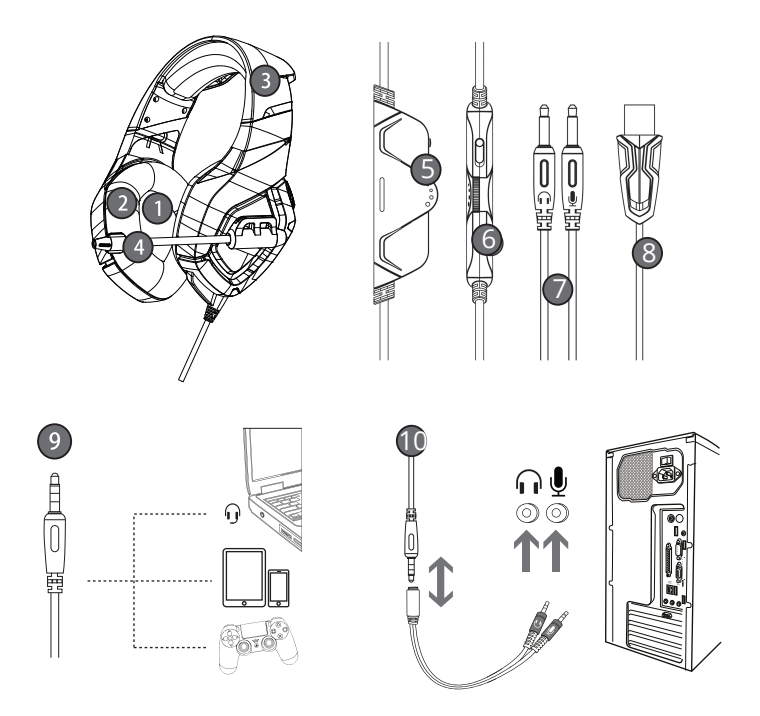

WYGLĄD PRODUKTU

1.Wysokiej jakości jednostka dźwięku.

2.Nausznik białkowy typu Skin z wysoką odpornością na zużycie, zapewniający komfort noszenia.

3.Lekka, samoregulująca się konstrukcja pałąka.

4.Mikrofon o wysokiej czułości zapewnia dokładniejszy,

wyraźniejszy i płynniejszy głos.

5.Przycisk regulacji głośności.

6.Przycisk włączania i wyłączania mikrofonu.

7.Interfejs 3.5MM o międzynarodowym standardzie (CTIA) (lewy kanał - prawy kanał - masa i mikrofon).

8.Interfejs USB do zasilania diod LED.

9.Końcówka do interfejsu z jednym otworem.

10.Końcówka dla urządzenia z wieloma otworami.

## PARAMETRY PRODUKTU

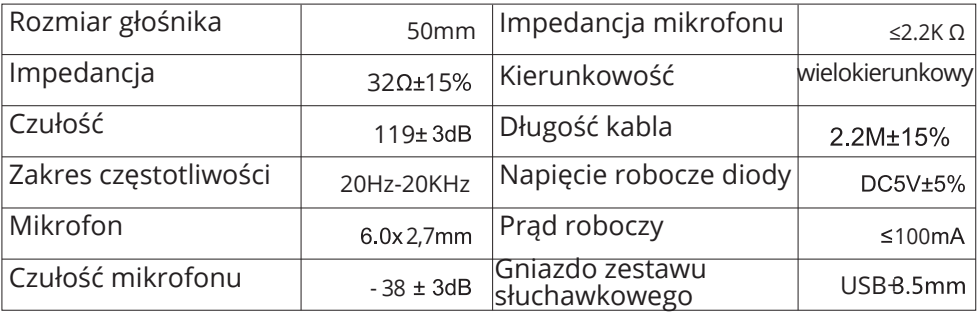

Zakres zastosowania i instrukcje obsługi

1.Nadaje się dla urządzeń audio z pojedynczą wtyczką 3,5 mm, takich jak laptop, tablet, telefon komórkowy itp. Dzięki dwusekcyjnemu kablowi adaptera z interfejsem 3,5 mm można użyć podwójnej wtyczki 3,5 mm komputera.

2.Końcówka kabla lub mikrofonu jest zaprojektowana po lewej stronie, więc podczas noszenia zestawu słuchawkowego należy nosić końcówkę kabla lub mikrofonu na lewym uchu.

3.Podczas korzystania z zestawu słuchawkowego podłączonego do komputera upewnij się, że przełącznik mikrofonu zestawu słuchawkowego jest włączony; następnie upewnij się, że przełącznik mikrofonu komputera jest włączony. Znajdź ikonę "głośnika" na pasku zadań komputera i kliknij dwukrotnie, aby przejść do regulacji głośności w ustawieniach.

4.Upewnij się, że przycisk regulacji głośności zestawu słuchawkowego jest ustawiony na minimalną głośność i można go dostosować do odpowiedniej głośności.

5.Obsługa 32-bitowych i 64-bitowych systemów Win7 / Win8 / Win8.1 / Win10/XP.

### ROZWIĄZYWANIE PROBLEMÓW Problem: W słuchawkach pojawiają się dźwięki akompaniamentu, ale brak jest dźwięku głosu (np. śpiewu). Rozwiązanie: Wtyczka zestawu słuchawkowego jest czterobiegunowa. Międzynarodowy (CTIA) standard interfejsu 3,5 mm: połączenie pinów to lewy kanał - prawy kanał - przewód uziemiający - mikrofon, co jest najpopularniejszym połączeniem na rynku i największym zastosowaniem. Jeśli standardowy zestaw słuchawkowy jest podłączony do interfejsu innego niż międzynarodowy standardowy, pojawi się zjawisko tylko dźwięku w tle. Jeśli urządzenie audio nie jest standardem międzynarodowym, wymagany jest kabel adaptera.

Problem:Podczas odtwarzania muzyki za pomocą zestawu słuchawkowego słychać dźwięk, ale czat głosowy nie działa. Rozwiązanie:

A) Podczas korzystania z zestawu słuchawkowego należy upewnić się, że przełącznik mikrofonu sterowania tonem zestawu słuchawkowego jest włączony i upewnić się, że mikrofon działa normalnie;

B) Wtyczka zestawu słuchawkowego jest czterobiegunowa, z pojedynczą wtyczką z funkcją połączenia audio/głosu i ma zastosowanie do urządzeń audio z pojedynczym otworem. Upewnij się, że Twoje urządzenie pasuje do interfejsu kombinacji audio/głosowej;

C) Wtyczka zestawu słuchawkowego jest czterobiegunowa, z pojedynczą wtyczką, podczas gdy urządzenie może mieć interfejs trójbiegunowy.

D) Za pomocą dwubiegunowego kabla adaptera z interfejsem 3,5 mm można korzystać z interfejsu komputera z podwójną wtyczką 3,5 mm (gniazdo słuchawkowe i mikrofonowe). Możesz cieszyć się piękną muzyką i rozmowami głosowymi w tym samym czasie.

Problem:Podczas odtwarzania muzyki za pomocą zestawu słuchawkowego występuje zjawisko szumów, małej głośności, niewyraźnego dźwięku lub jedna strona ma dźwięk, a druga nie.

Rozwiązanie: A) Sprawdź, czy wtyczka jest dobrze włożona do urządzenia interfejsu;

B) Wtyczka zestawu słuchawkowego jest czterobiegunowa, pojedyncza, podczas gdy urządzenie może mieć interfejs trójbiegunowy.

Problem:Podczas korzystania z zestawu słuchawkowego nie słychać dźwięku.

Rozwiązanie:

A) Sprawdź, czy wtyczka jest dobrze włożona do urządzenia interfeisu:

B) W pobliżu znajdują się urządzenia elektryczne o silnym polu magnetycznym, należy je usunąć (np. telefon komórkowy, wentylator ...).

C) Sprawdź, czy wzmocnienie mikrofonu komputera jest włączone. Otwórz panel sterowania > sound- record -level microphone boost, aby dostosować tryb wzmocnienia mikrofonu.

## ŚRODKI OSTROŻNOŚCI

1.Nie należy odtwarzać dźwięku ze słuchawek z głośnością na zbyt wysokiem poziomie, aby nie doprowadzić do uszkodzenia słuchu.

2.Podczas prowadzenia pojazdu należy zachować szczególną ostożność, aby nie doprowadzić do powstania zagrożenia dla zdrowia i życia.

3.Nie należy samodzielnie demontować, modyfikować ani naprawiać produktu.

Uwaga

Producenta zastrzega sobie prawo do zmiany specyfikacji bez powiadomienia.

ZAWARTOŚĆ OPAKOWANIA

Słuchawki x1

Instrukcja obsługi x1

#### Ochrona środowiska

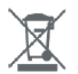

Zużyty sprzęt elektroniczny oznakowany zgodnie z dyrektywą Unii Europejskiej, nie może być umieszczany łącznie z innymi odpadami komunalnymi. Podlega on selektywnej zbiórce i recyklingowi w punktach. Zapewniając jego prawidłowe usuwanie, wyznaczonych zapobiegasz potencjalnym, negatywnym konsekwencjom dla środowiska naturalnego i zdrowia ludzkiego. System zbierania zużytego sprzetu zgodny jest z lokalnie obowiązującymi przepisami ochrony środowiska dotyczącymi usuwania odpadów. Szczegółowe informacje na ten temat można uzyskać w urzędzie miejskim, zakładzie oczyszczania lub sklepie, w którym produkt został zakupiony.

CE Produkt spełnia wymagania dyrektyw tzw. Nowego Podejścia Unii Europejskiej (UE), dotyczących zagadnień związanych z bezpieczeństwem użytkowania, ochrona zdrowia i ochrona środowiska, określających zagrożenia, które powinny zostać wykryte i wyeliminowane.

Niniejszy dokument jest tłumaczeniem oryginalnej instrukcji obsługi, stworzonej przez producenta.

Produkt należy regularnie konserwować (czyścić) we własnym zakresie lub przez wyspecjalizowane punkty serwisowe na koszt i w zakresie użytkownika. W przypadku braku informacji o koniecznych akcjach konserwacyjnych cyklicznych lub serwisowych w instrukcji obsługi, należy regularnie, minimum raz na tydzień oceniać odmienność stanu fizycznego produktu od fizycznie nowego produktu. W przypadku wykrycia lub stwierdzenia jakiejkolwiek odmienności należy pilnie podjąć kroki konserwacyjne (czyszczenie) lub serwisowe. Brak poprawnej konserwacji (czyszczenia) i reakcji w chwili wykrycia stanu odmienności może doprowadzić do trwałego uszkodzenia produktu. Gwarant nie ponosi odpowiedzialności za uszkodzenia wynikające z zaniedbania.

Szczegółowe informacje o warunkach gwarancji dystrybutora / producenta dostępne na stronie internetowej https://serwis.innpro.pl/gwarancja